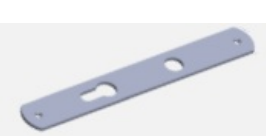

Pas de plus haute résolution disponible.

[Item-Plaque\\_de\\_propret\\_ext\\_rieure\\_Capture\\_d\\_cran\\_2024-03-11\\_115753.png](https://communaute.klosup.fr/images/a/ac/Item-Plaque_de_propret_ext_rieure_Capture_d_cran_2024-03-11_115753.png) (175 × 74 pixels, taille du fichier : 5 Kio, type MIME : image/png) Item-Plaque\_de\_propret\_\_ext\_rieure\_Capture\_d\_cran\_2024-03-11\_115753

## Historique du fichier

Cliquer sur une date et heure pour voir le fichier tel qu'il était à ce moment-là.

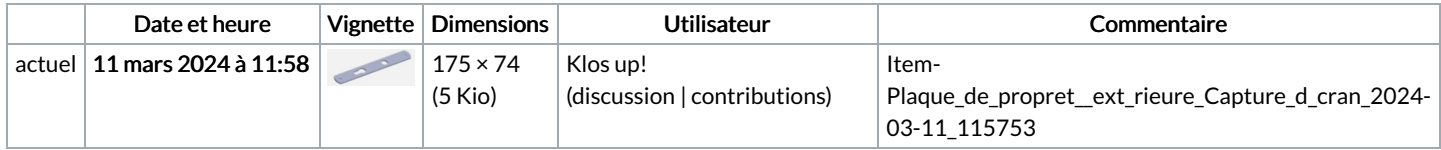

Vous ne pouvez pas remplacer ce fichier.

## Utilisation du fichier

Les 2 pages suivantes utilisent ce fichier :

En Option Pose de la serrure en [applique](https://communaute.klosup.fr/wiki/En_Option_Pose_de_la_serrure_en_applique) [Item:Plaque](https://communaute.klosup.fr/wiki/Item:Plaque_de_propret%25C3%25A9_ext%25C3%25A9rieure) de propreté extérieure

## Métadonnées

Ce fichier contient des informations supplémentaires, probablement ajoutées par l'appareil photo numérique ou le numériseur utilisé pour le créer. Si le fichier a été modifié depuis son état original, certains détails peuvent ne pas refléter entièrement l'image modifiée.

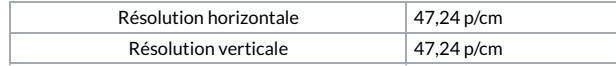